<<MATLAB GUI设计学习手记>>

书名:<<MATLAB GUI设计学习手记>>

- 13 ISBN 9787512402928
- 10 ISBN 7512402929

出版时间:2011-2

页数:578

字数:941000

extended by PDF and the PDF

http://www.tushu007.com

, tushu007.com

 $,$  tushu007.com

## <<MATLAB GUI >>

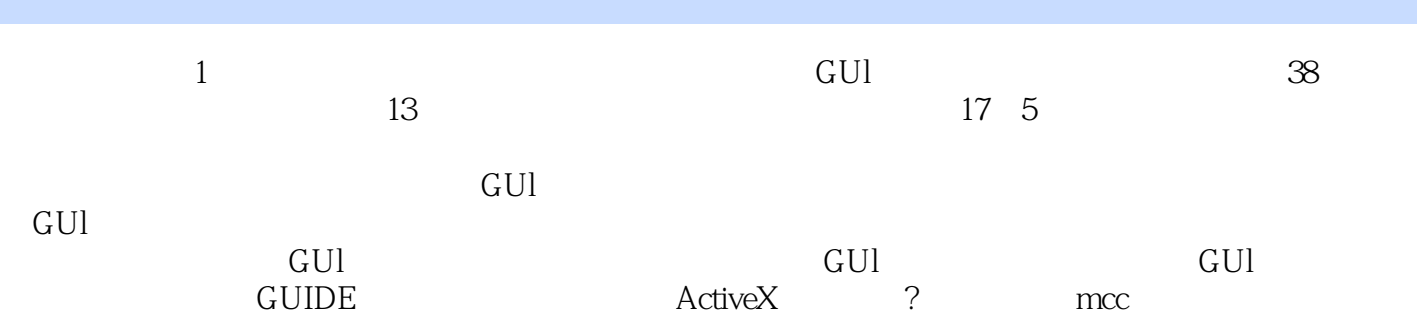

MATLABGUl

## $,$  tushu007.com

## <<MATLAB GUI

1 GUI 3 1 1 1 1 1 1 1 2 1 1 1 3 1 1 4 1 2 1 2 1 2 1  $1\,2\,2$  1.3 1  $2 \t 3 M \t 1.4$  1.  $2 \t 3 \t 4$  $5$  2 1 O 15 21 211 IO 212 IO 2 2 2 2 1 2 2 2 sprintf fprintf 2 2 3 fscanft textscan a 2.2.4 Excel 2.2.5 2.2.6 2.2.6  $I$  O 2.3 4 MATLAB 2.4 6 何提取Excel文件中的数据信息 问题7 如何由图像生成字符矩阵 问题8 如何循环播放wAV音  $9$  $10$  denote the float 3 contract  $10$  25  $3 \quad 1 \qquad 3 \quad 1 \quad 1 \qquad 3 \quad 1 \quad 2 \qquad 3 \quad 1 \quad 3$  $3.2$   $3.2.1$   $3.2.2$  Tex  $3.3$  $11$  and  $12$  $13 \hspace{1.6cm} 14 \hspace{1.6cm} 4$ 4 5 4 1 4 1 1 4 1 2 4.1.3 1.1.4 1.4 1.5 4.1.6 4.1.7 4.1.8 uicontrol 4.1.9 hggroup 4.1.10 4.1.11 4.1.12 4.1.12 2.1.13 uitable 4.2 1.13 uitable 4.2 to 4.2.1  $4\quad2\quad2$  Figure ……  $5<sub>5</sub>$ 6 GUIDE GUI 7 ActiveX 第8章 定时器 第9章 串口编程 10 mcc 11<sup>o</sup> MATLAB GUI

 $,$  tushu007.com

## <<MATLAB GUI >>

<<MATLAB GUI >>

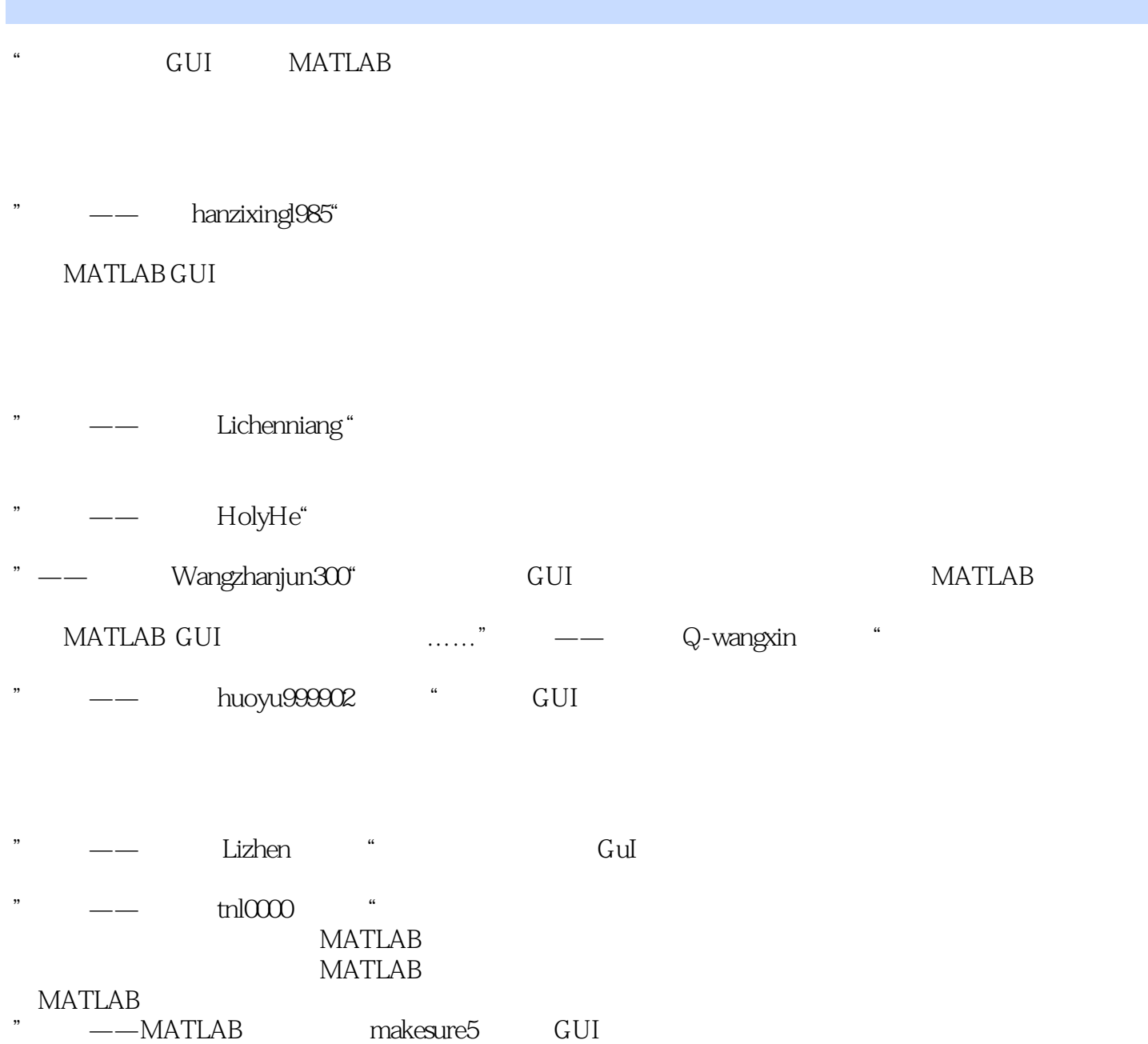

 $,$  tushu007.com

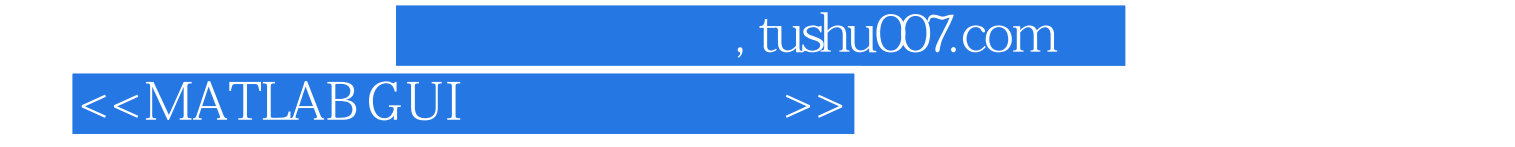

 $\begin{array}{ccc} \text{MATLAB GUI} & (2) \end{array}$ 

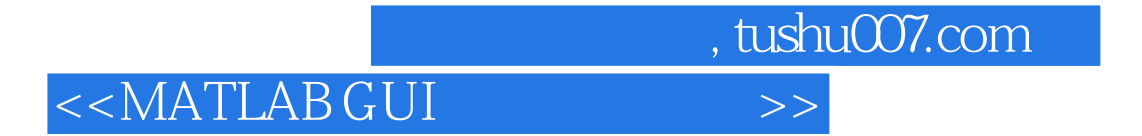

本站所提供下载的PDF图书仅提供预览和简介,请支持正版图书。

更多资源请访问:http://www.tushu007.com